# FL Studio 20 raccourcis clavier

## Général

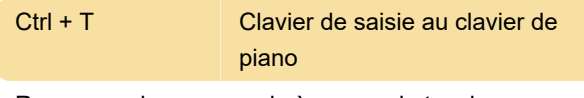

Remarque: les raccourcis à une seule touche ne fonctionnent que lorsque «Saisie du clavier au piano» (Ctrl + T) est désactivé.

## Global: Opérations sur les fichiers

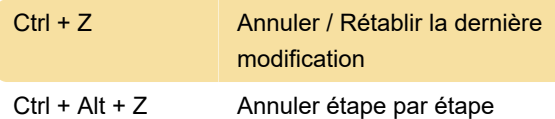

### Opérations sur les fichiers

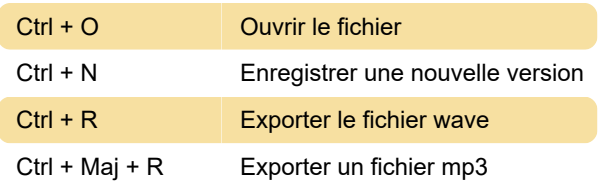

# Sélecteur de motif (pavé numérique)

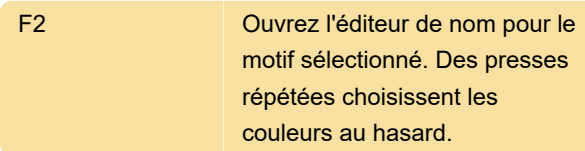

# Rack de canaux et séquenceur pas à pas

Alt + C Cloner les canaux sélectionnés

#### Enregistrement / lecture / transport

L Changer le mode Pattern / Song

#### Navigation dans la fenêtre

F9 Afficher / masquer le mixeur

#### Mélangeur

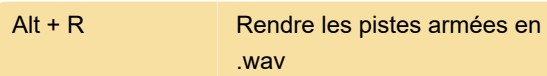

## Action de la playlist

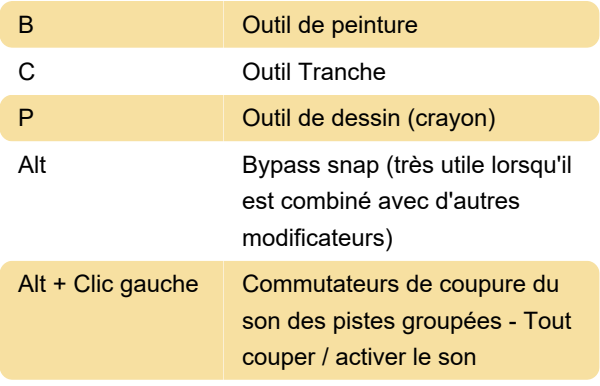

## Action de piano roll

Remarque: certains modificateurs de clavier s'appliquent uniquement au mode Dessin.

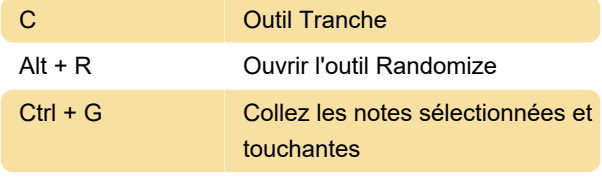

Source: manuel FL Studio

Dernière modification: 23/08/2020 08:29:25

Plus d'information: [defkey.com/fr/fl-studio-20](https://defkey.com/fr/fl-studio-20-raccourcis-clavier?filter=basic) [raccourcis-clavier?filter=basic](https://defkey.com/fr/fl-studio-20-raccourcis-clavier?filter=basic)

[Personnalisez ce PDF...](https://defkey.com/fr/fl-studio-20-raccourcis-clavier?filter=basic?pdfOptions=true)